### **SKYSEA Client Viewで支援!**

# **「労働時間の把握」と労務管理**

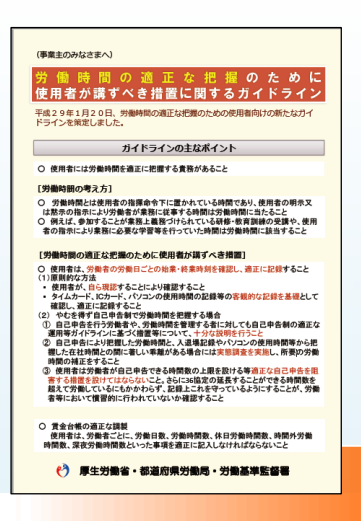

## 2017年1月、厚生労働省より 「労働時間の適正な把握のために使用者 が講ずべき措置に関するガイドライン」 が発表されました。

http://www.mhlw.go.jp/file/06-Seisakujouhou-11200000-Roudoukijunkyoku/0000152692.pdf

### ガイドラインからの抜粋

タイムカード、ICカード、**パソコンの使用時間の 記録等の客観的な記録を基礎**として確認し、 適正に記録すること

入退場記録や**パソコンの使用時間の記録など**、事 業場内にいた時間の分かるデータを有している場合 に、労働者からの自己申告により把握した労働時 間と当該データで分かった事業場内にいた時間との 間に著しい乖離が生じているときには、**実態調査を 実施し**、所要の労働時間の補正をすること。

パソコンの使用時間をどうやって 記録すれば?タイムカードなどとの 突き合せも大変そう。

タイムカードでは帰宅していても、 社内に残ってサービス残業をした りしていることも。

#### SKYSEA Client Viewで「労働時間を把握」

PCの電源ON/OFFを取得し、自動的に集計。 タイムカードの時刻と突き合わせることで勤務 状態を把握できます。

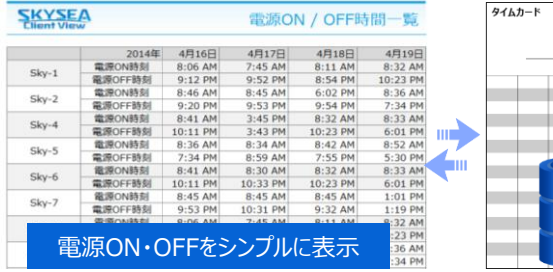

収集したPCの操作ログから、PCでいつ・誰が・ 何をしていたのかを把握できます。

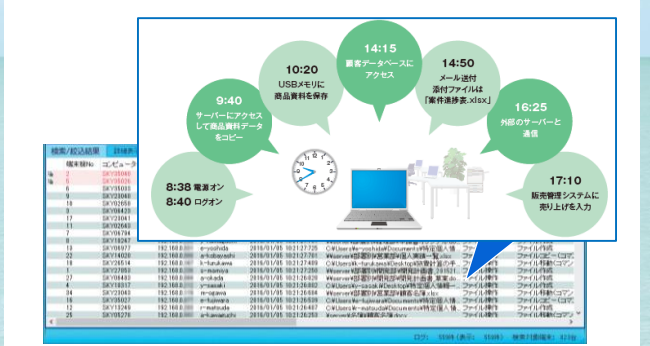

SKYSEA Client View で労務管理も支援

「定時退社」や「早く帰りましょう」と推進しても、労働時間の短縮は難しい。 なぜ長時間残業が発生するのか、を発見することが大切です。

#### **・PCのログで、長時間労働の様子を把握 ・業務の様子を把握/意識づけ** 例えば、Webアクセスの様子を 社員の作業時間を、レポートとして出力します。指定した月 グラフで詳細に確認。 に、作業時間の多い社員は誰なのかなど、1日の平均作業 グラフを掲示することで、不要な a<br>Reserve 時間や総作業時間などを一覧で出力できます。 Webアクセスをしないように意識 ユーザー作業状況\_ユーザー別作業時間(月平均)<br>│ ■超速時間内労働 ■法定時間外労働 ■超通労働(45:45通) づけることもできます。 →無空大郎 ada(山田一郎 mon(小森健二 **・帰る「きっかけ」作り** 《西村花子 業務終了時刻の 0分前になりました。 マカロ作曲 定時時刻が近づくと、メッセージ を表示。表示された da(吉田雄一 作業時間が多いユーザー順に、グラフを表示します。 aito(吝藉京子) メッセージ画面から、 一脚田王) グラフの色分けの閾値は、自由に設定できます。部署別 残業の申告を行うことも レポートとして表示する場合は、1人あたりの作業時間 の平均値でグラフを表示します。 できます。

·企業・団体向け クライアント運用管理ソフトウェア

 $\sqrt{2}$ 

ī4

 $\blacksquare$  $\mathcal{R}_{\alpha}$ 

E

バージョンアップ

**CONSUMER AND ADDRESS OF SHOPS** 

A.

 $\frac{1}{2}$ 

を作用すだ<br>- 最大学で出しまし<br>- 最大学で出しまし<br>- 最大学ではいまし<br>- 最初学ではいまし **電話5: ありの**<br>南京博士(古) ● O<br>南 博客理は<br>南 田野郎(古) ● O  $\frac{1}{100}$ .<br>An di

前 竹峰等<br>南 305年<br>第 403章<br>第 315 ■ 札幌<br>「山村<br>「黒村<br>「桃浜

### SKYSEA Client View とは?

情報漏洩対策とIT資産運用に、必要な 機能をオールインワンで搭載。 幅広いIT機器・ソフトウェアの安全な運用 を支援します。

SKYSEA Client Viewは、IT資産情報や操作ログなど、IT資産の運用 管理に必要な情報を収集・管理する機能を搭載。クライアントPCをはじめ、 ソフトウェア資産やUSBメモリ、ネットワーク機器など、幅広いIT資産を一元 管理。効率の良い運用管理をお手伝いします。

#### 『情報漏洩対策』+『IT資産運用』のトータル管理に必要な機能を搭載

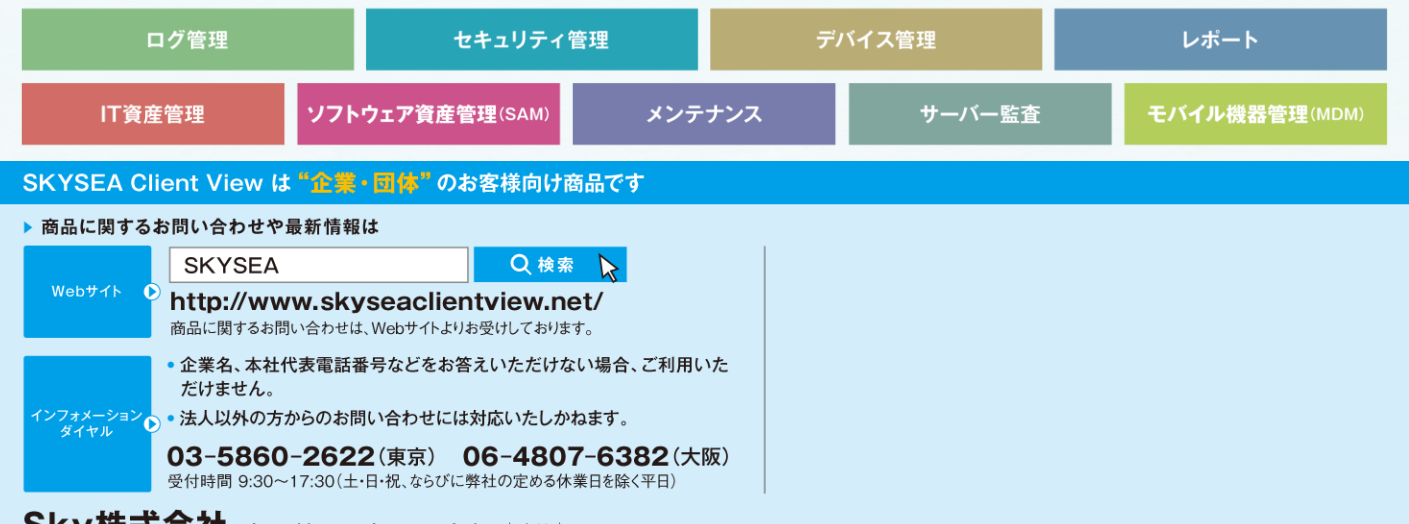

Sky株式会社 http://www.skygroup.jp/ |本社 | 〒532-0003 大阪市淀川区宮原3丁目4番30号 ニッセイ新大阪ビル20F TEL.06-4807-6374 FAX.06-4807-6376 ●SKYSEA および SKYSEA Client Viewは、Sky株式会社の登録商標です。●その他記載されている会社名、商品名は、各社の登録商標または商標です。●本文中に記載されている事項の一部または全部を複写、改変、転載することは、いか なる理由、形態を問わず禁じます。●本文中に記載されている事項は予告なく変更することがあります。